### **Podcasting**

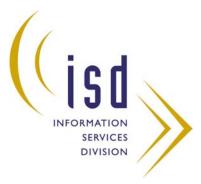

## ISD Meeting July 9, 2008

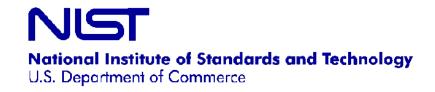

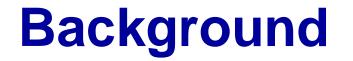

- Audio or video broadcasts on the Web that you can download to a computer or mobile device
- Subscribe to receive specific podcasts regularly
- According to Forrester's *The Future of Digital Audio*<sup>1</sup>, by 2010 12.3 million households will receive simple audio podcasts

<sup>1</sup>Schadler, T. The Future of Digital Audio. March 21, 2005. http://www.forester.com/Research/Document/Excerpt/0,7211,36428,00.html

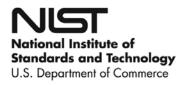

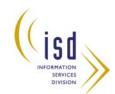

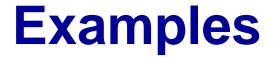

- http://podcasts.aaas.org/science\_podcast/ SciencePodcast\_070824.mp3
- <u>http://blog.vcu.edu/cabellpodcasts/scholarl</u> <u>yquick.mov</u>
- Discovery Channel Man vs. Wild: Iceland http://dsc.discovery.com/beyond/

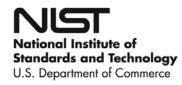

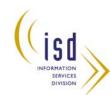

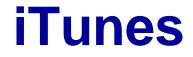

### The easiest way to download podcasts: http://www.apple.com/itunes/download

 iTunes Store Podcasts Browse categories Example: Business BusinessWeek

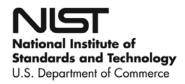

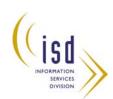

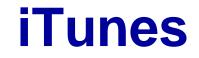

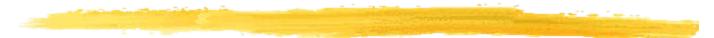

| File Edit Controls View S | tore | Advanced Help                        |         | iTunes        | s                                                                                                    |  |
|---------------------------|------|--------------------------------------|---------|---------------|----------------------------------------------------------------------------------------------------|--|
|                           | • =  | <b>(</b> )                           |         | Ś             | View Search                                                                                            |  |
| LIBRARY                   |      | Podcast                              | Time    | Release Dat 🔻 | Description                                                                                            |  |
| 🞵 Music                   |      | Benzene SUBSCRIBE                    |         | 11/22/2005    | 0                                                                                                    |  |
| Movies                    | 0    | 🗹 Benzene 1                          | 2:02    | 11/22/2005    | animate movie of atoms C6 H6 on a Kekule 🕕 💿                                                           |  |
| TV Shows                  |      | Biology 2110/2120: Lectures on An    | 48:44   | 1/24/2007     | Coming to you from the College of St. Scholastica, in Duluth, Minnesota. 🚯                             |  |
|                           |      | 🔻 Canary Database Reports            |         | 10/24/2006    | Dr. Peter Rabinowitz and Daniel Chudnov from the Yale School of Medicine discu 📵                       |  |
| Podcasts 48               | •    | 🗹 Canary Database Reports 2          | 39:02   | 10/24/2006    | Peter and Dan discuss animals as sentinels of bioterrorism agents, reporting findi (                   |  |
| 🔲 Audiobooks              | •    | 🗹 Canary Database Reports 2          | 39:02   | 10/24/2006    | Peter and Dan discuss animals as sentinels of bioterrorism agents, reporting findi (1)                 |  |
| 🕅 Radio                   |      | 🗆 Canary Database Rep 🗲              | 56:36   | 9/26/2006     | Dr. Peter Rabinowitz and Daniel Chudnov from the Yale University School of Med 🗊                       |  |
|                           | •    | ▶ How Semiconductors and Transisto   | 0:06    | 3/7/2006      | A virtual reality kit to make semiconductors and transistors                                           |  |
| STORE                     | •    | Johns Hopkins Medicine Podcast wi    | 9:35    | 8/8/2006      | Julia Haller, professor of ophthalmology at Johns Hopkins explains why controve 📵                      |  |
|                           | 0    | ▶ Next Big Hit New Music Mix - Enhan | 1:00:18 | 2/16/2007     | Hottest new independent Music. Full tracks and songs from independent and un $m 0$                     |  |
| Purchased                 |      | ▶ PDFCast                            |         |               | This is the worlds best podcast for strange Cardiff related stories. So click the su $\textcircled{0}$ |  |
| PLAYLISTS                 | •    | VQuantum information/Bose-Einstei    |         | 5/12/2006     | QIBEC seminars                                                                                         |  |
|                           |      | 🗹 Átomos fríos en redes ópticas      | 16:03   | 5/12/2006     | Fisica y Sociedad - Año Mundial de la Fisica 2005 🕕 📵                                                  |  |

# We used iTunes to locate, download, and sync podcasts to the iPods

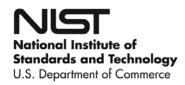

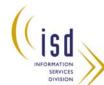

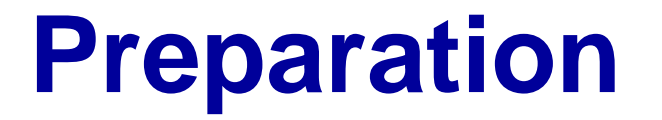

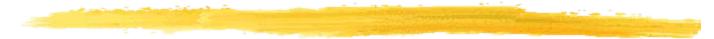

| Media File Sizes                   |             |                   |  |  |  |  |  |  |
|------------------------------------|-------------|-------------------|--|--|--|--|--|--|
| Audio                              | 15 Mb/hour  | .75 Mb/3 minutes  |  |  |  |  |  |  |
| Enhanced (audio with still images) | 20 Mb/hour  | 1 Mb/3 minutes    |  |  |  |  |  |  |
| Video                              | 350 Mb/hour | 17.5 Mb/3 minutes |  |  |  |  |  |  |

We considered file sizes in selecting our podcast format

U.S. Department of Commerce

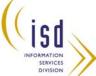

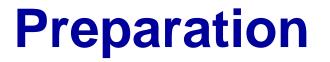

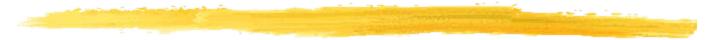

FORMATIO

SERVICES

#### **Plan Details**

**Identify topic** 

Assure server space availability

Decide on audio podcast with rotating photos

Download open-source sound software: Audacity (for PCs)

Purchase microphone

Write script

Rehearse

**Record voice/take photos** 

Edit, convert audio files to MP3 with Audacity/plugin

Upload to server

Review

Edit or redo

Create/upload text caption transcript for 508 accessibility Decide where to upload-- iTunes, Yahoo! Podcasts, etc.

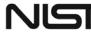

National Institute of Standards and Technology U.S. Department of Commerce

# **Recording and Playback**

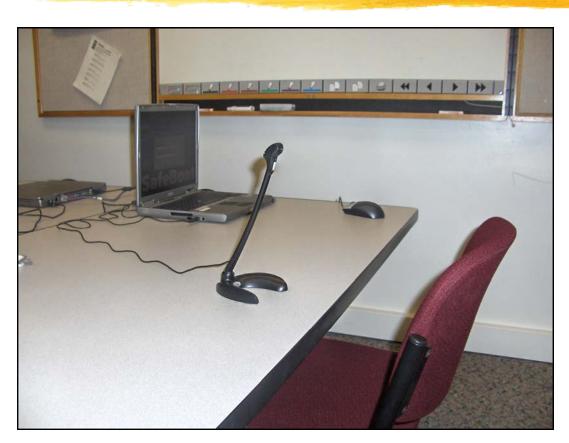

#### Our recording studio was a small classroom

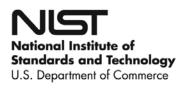

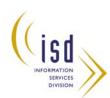

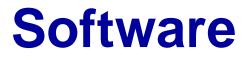

- We used Audacity software (free) to record, edit, and compress our sound files
- Also need to download lame.zip
- Available for Mac OS X, Microsoft Windows, GNU/Linux, and other operating systems

http://audacity.sourceforge.net/

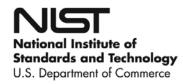

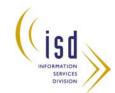

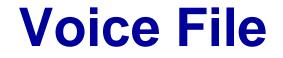

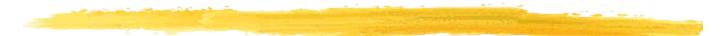

#### Raw .wav file

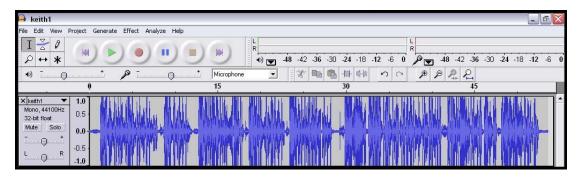

#### Compressed as .mp3 file

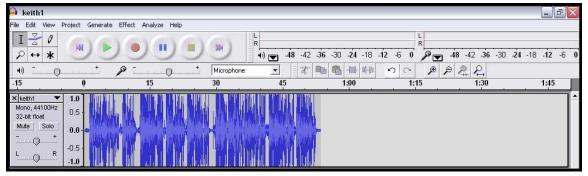

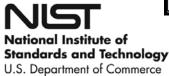

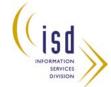

# **Combining File Formats**

With the help of our A-V department we added rotating photos to the sound file and converted the combination to an mpeg4 file (video with sound).

| File Edit Controls View                                                      | Store Advanced Help              | iTunes   |                     |             |           |
|------------------------------------------------------------------------------|----------------------------------|----------|---------------------|-------------|-----------|
|                                                                              | • • >                            | <b>É</b> |                     | View        | • Search  |
| ITBRARY                                                                      | A                                | Name     | Time Artist         | Album       | Genre     |
| Music Movies TV Shows Podcasts Audiobooks Radio STORE iTunes Store Purchased | Model of<br>Empire State Buildin | g        | 1:08 Leon Gerskovic | NIST Museum | n Podcast |

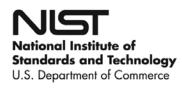

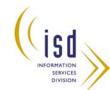